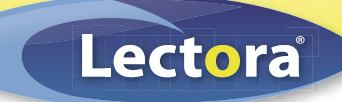

# Less Effort. Less Time. More Results.

# Rapidly create, publish and deploy interactive and engaging online content

Creating dynamic and appealing online content is now easier than ever before with Lectora 2006 authoring software by Trivantis. Lectora's sophisticated and powerful features combined with Trivantis' easy-to-learn and easy-to-use philosophy enable anyone, from non-technical users to advanced programmers, to create engaging training courses, presentations, assessments, and more, saving you both time and money.

The power of Lectora enables you to rapidly extend knowledge to anyone, anytime, anywhere without exhausting your time and effort. More than 40% of Fortune 100 companies utilize Lectora because it meets their elearning needs. In fact, thousands of corporations, academic institutions, and government agencies worldwide choose Lectora.

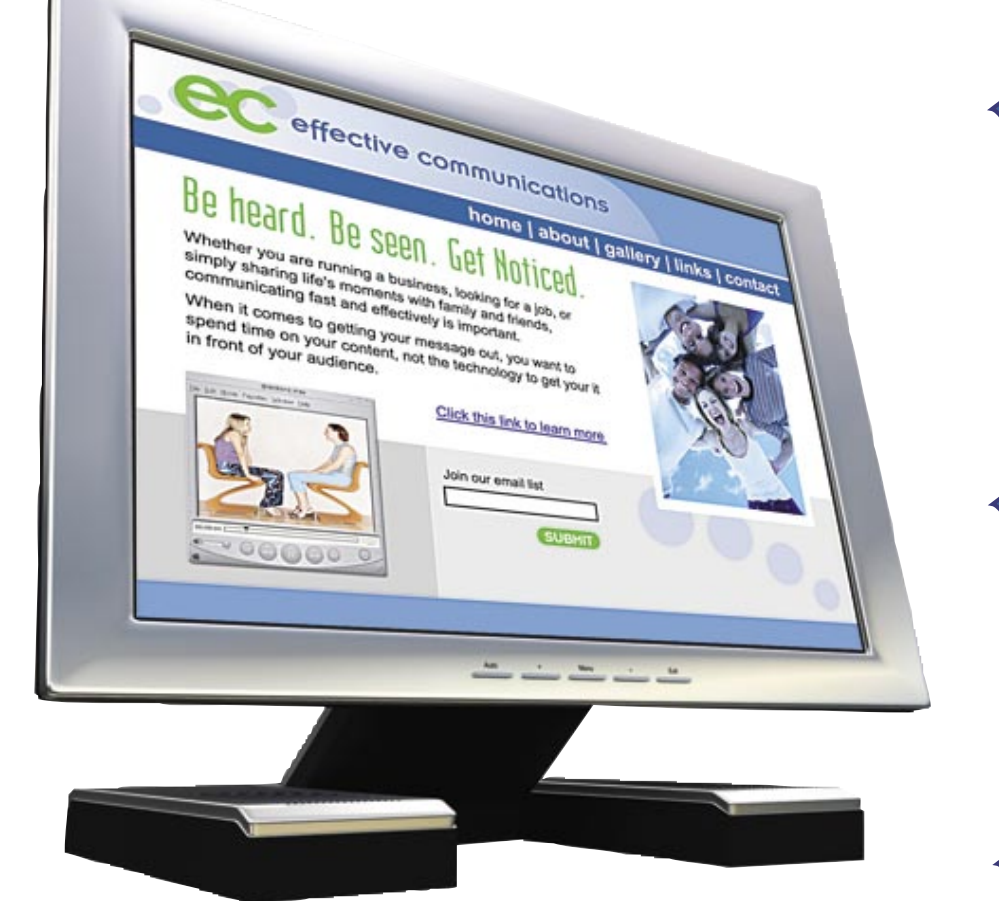

## **For More Information**

Contact Trivantis at (877) 929-0188 or visit us online at www.trivantis.com

© 2006 Trivantis Corporation. All rights reserved. Lectora is a registered trademark of Trivantis. Other names may be trademarks of their respective owners. 120105

### **Ease of Use**

Lectora's intuitive interface and easy to use features, such as automatic publishing and drag-and-drop technology, enable both non-programmers and tech savvy users to create online content in a matter of minutes.

### **Interactivity**

Lectora enables even the most novice user to easily build interactive exercises. Use Lectora's action button to create toggle visibility state of objects, create rollover effects, or even display messages that will engage users into the content.

## **Flexibility**

Lectora is so flexible that it seamlessly integrates with any AICC or SCORM standards-based learning management system so you never have to worry about compatibility issues. Content created in Lectora can also be published to HTML. CD-ROM, or Single-File Executable, providing you with multiple publishing options for a range of users.

## **Powerful**

While Lectora provides simplicity and ease of use functionality, it also offers high end options for creating advanced and powerful content. Features such as Lectora's dynamic actions palette, advanced testing features, and variable management make Lectora a powerful authoring tool.

#### **Compatibility**

Lectora enables you to easily integrate the most common media files such as videos, animations, audio files, IPIX, photographs, images, and much more, which enhances creative latitude and makes content interactive and engaging.

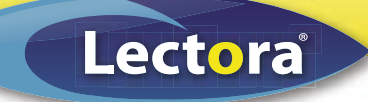

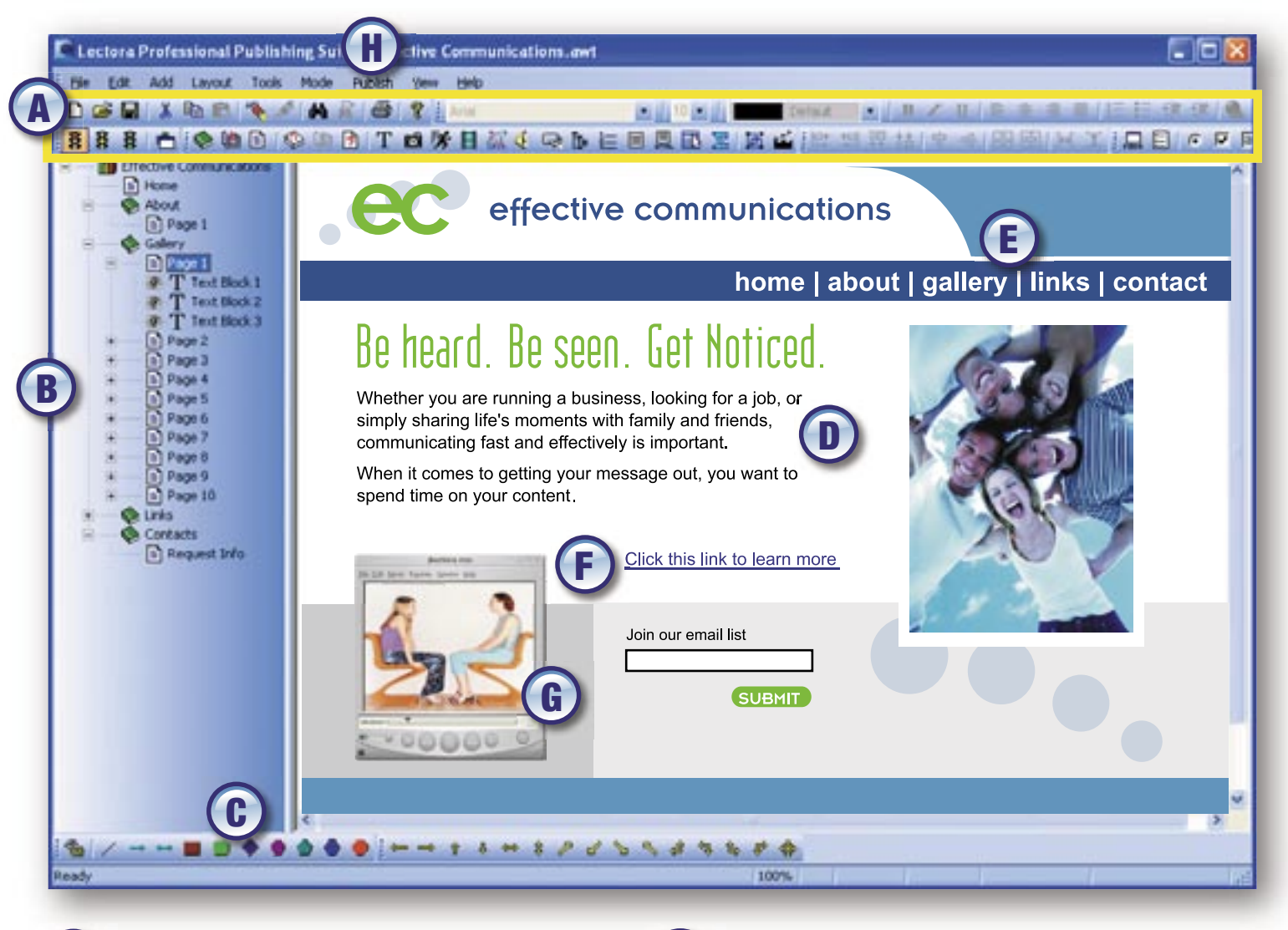

Lectora features a familiar and intuitive menu system with icon driven toolbars to quickly perform authoring functions such as importing multimedia content, designing, and building website interactivity.

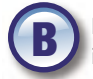

Lectora's left-hand pane displays the content organization in a tree view. Lectora uses a book metaphor to help you create and organize content into Chapters, Sections, and Pages. Use this pane to set up your content structure.

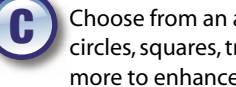

Choose from an array of shapes and lines such as arrows, circles, squares, triangles, trapezoids, parellelograms, and more to enhance visual appeal.

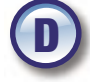

Simply drag-and-drop or copy and paste text, images, animations, and graphics onto the page. Click and drag to position and size objects on the page. All objects have properties to further control their presentation and functionality.

Easily build interactive navigation by using Lectora's menu builder or import your own custom designed menu buttons.

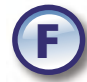

Use text hyperlinks to point to external websites, email addresses, and to launch documents such as PDFs.

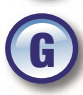

Import a wide array of multimedia objects including audio, video, Flash animations, and more. Lectora supports all universal multimedia formats.

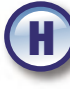

Publish your content to HTML, CD or Single file executable in just one click. Absolutely no programming knowledge required.

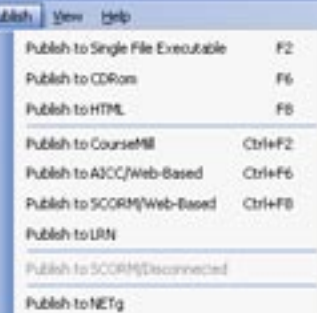

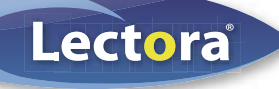

#### Features Guide

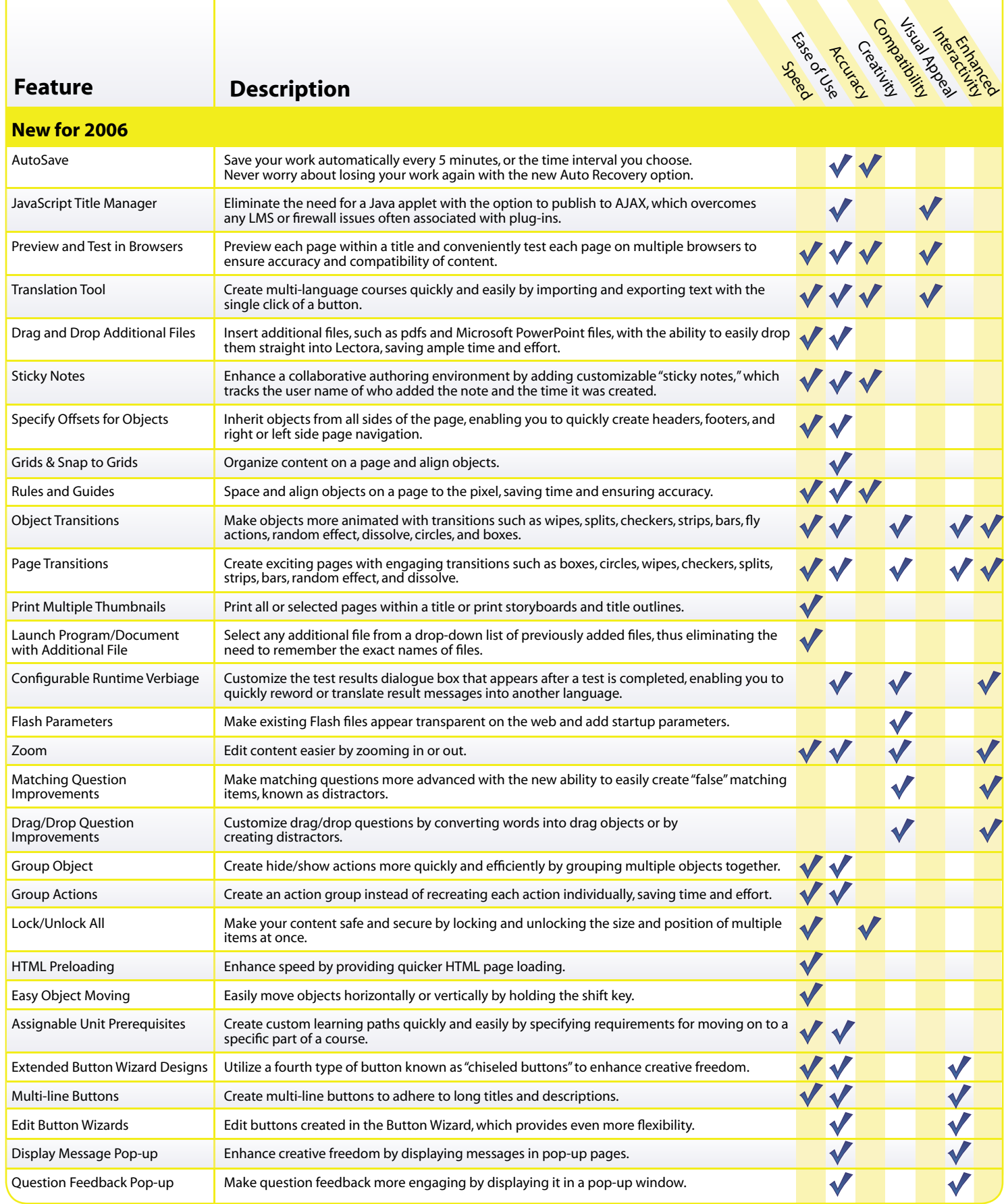

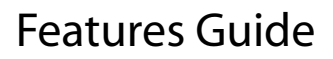

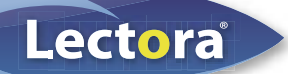

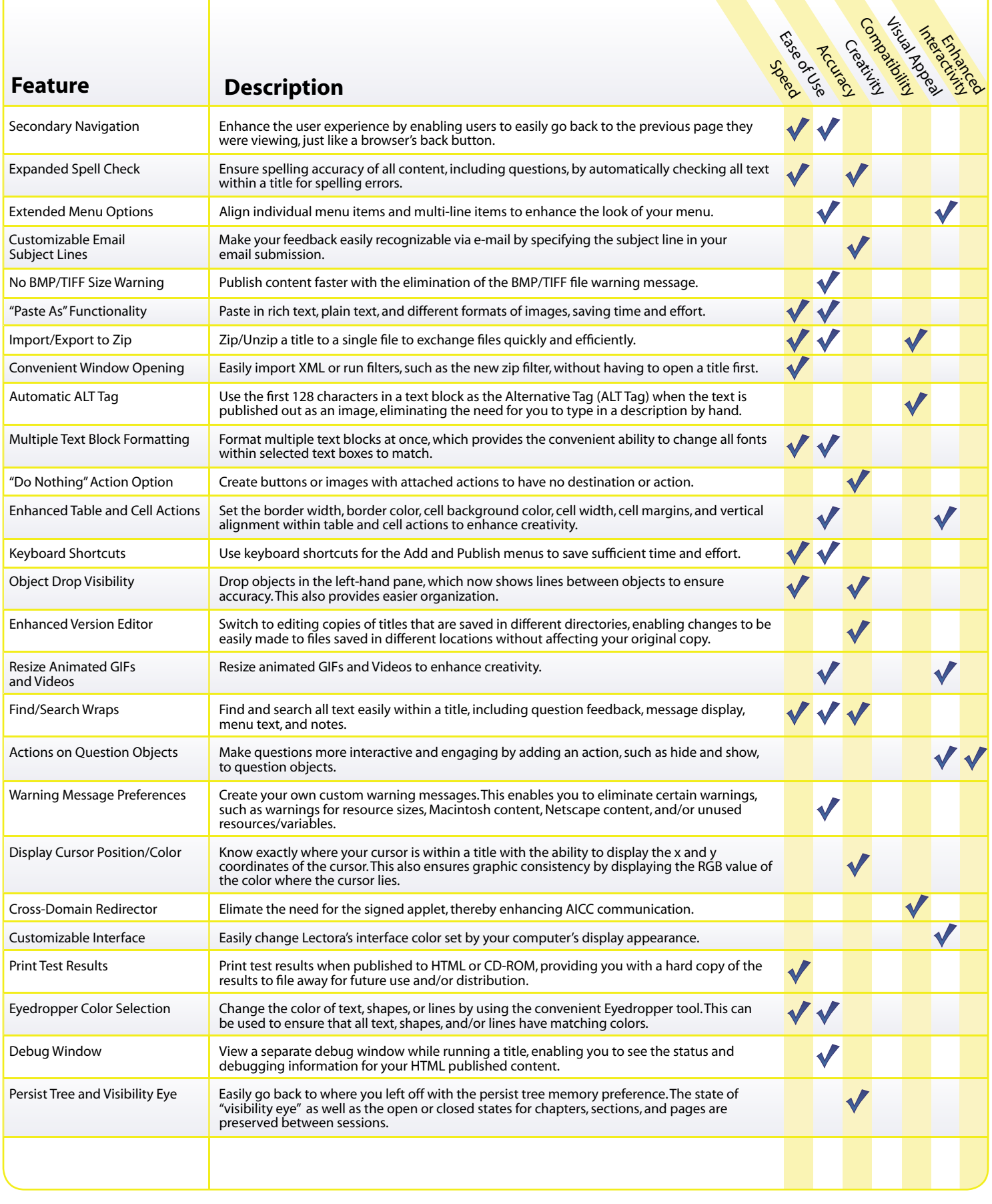

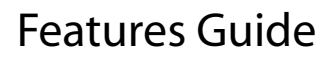

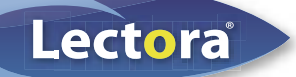

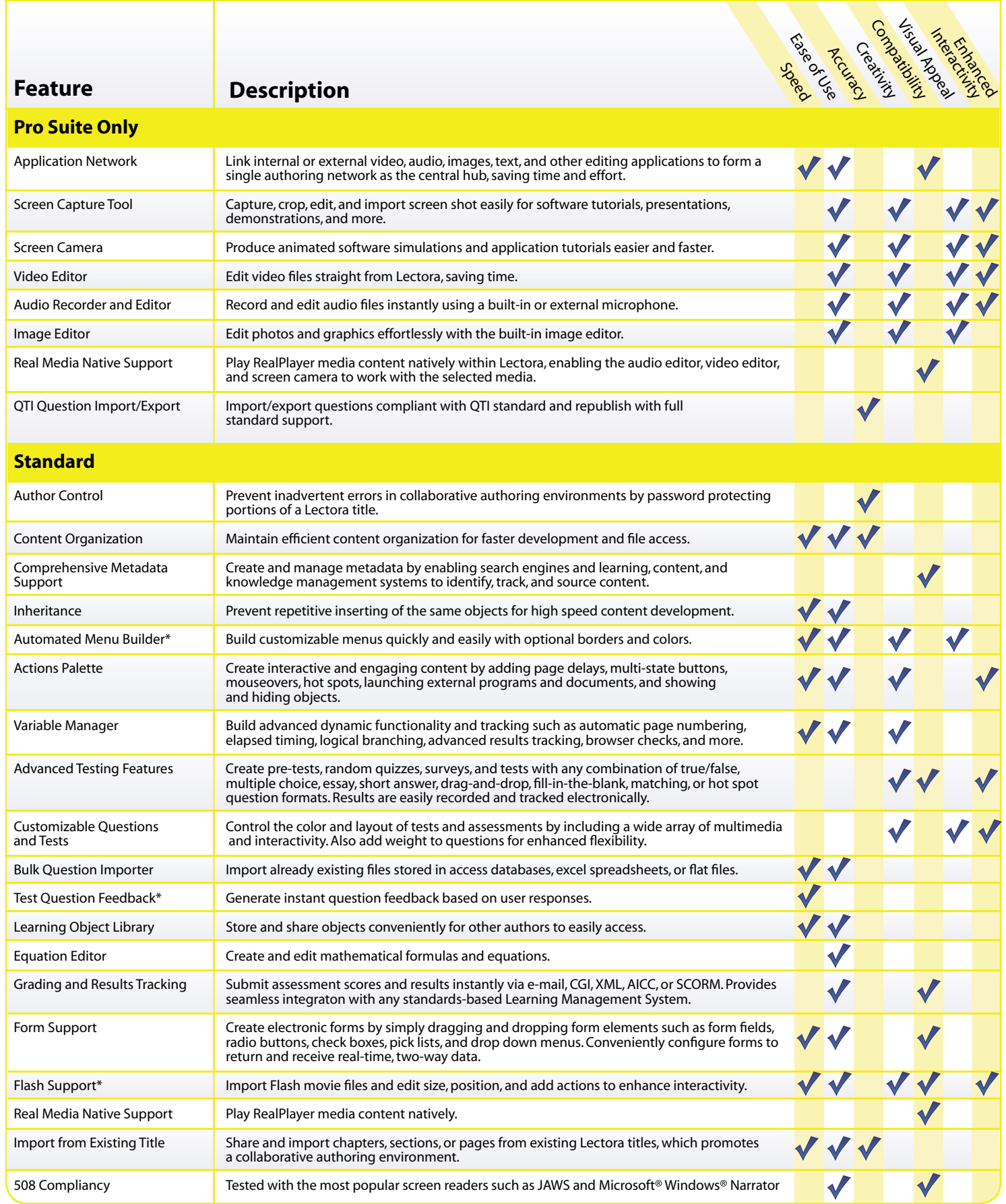

\* Features that have been enhanced in Lectora 2006

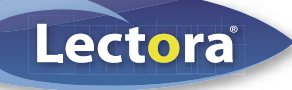

#### Features Guide

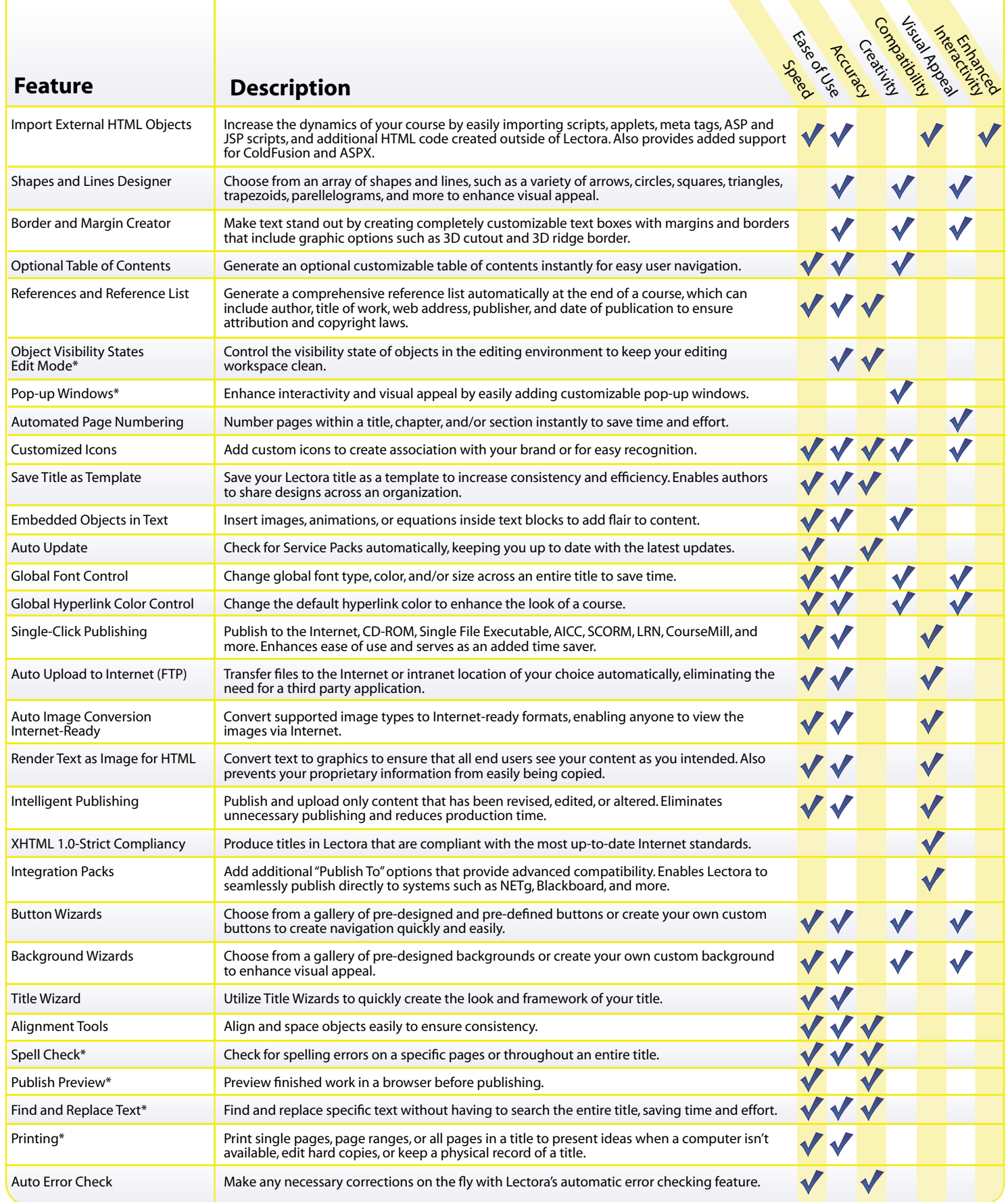

\* Features that have been enhanced in Lectora 2006